Habe ich Ihr Interesse geweckt? Möchten Sie an der nächsten Schulung teilnehmen?

Dann schreiben Sie bitte eine E-Mail an:

## sachkunde@ml-net.eu

Bitte nennen Sie mir darin Ihren Vornamen, Name, Adresse, Geburtsdatum und ggf. Ihren Verein.

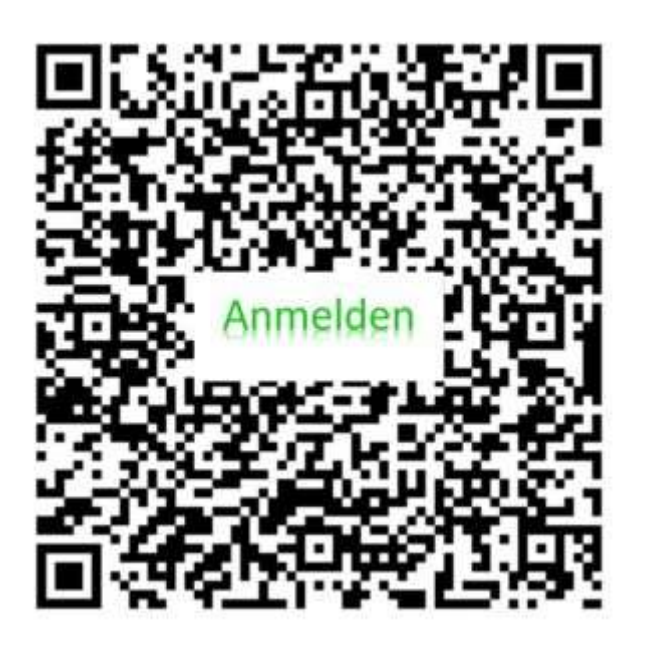

Alternativ QR-Code scannen / Details eintragen.

Abhängig davon, ob noch Plätze frei sind werde ich Sie in die Teilnehmerliste oder in die Warteliste eintragen.

Bis zum Anmeldeschluss können Sie kostenlos stornieren.

Danach werde ich die Teilnehmer der zuständigen Behörde melden, und die Sachkundeordner bestellen. Sollten Sie nach Ablauf der Anmeldefrist stornieren, würde ich Sie bitten, wenigstens die Beschaffungskosten \*) des Sachkundeordners zu übernehmen. Diesen können Sie dann (nach Absprache) im Vereinsheim abholen \*) und für die Vorbereitung auf den nächsten Termin nutzen.

Die Kursgebühr können Sie an einem der Kurstage in bar begleichen \*).

Wenn Sie (nach bestandener Prüfung) bei der Zeugnisübergabe Teil des Gruppenfotos sein möchten, ist auch eine Einwilligung in die Veröffentlichung von Personenbildnissen notwendig.